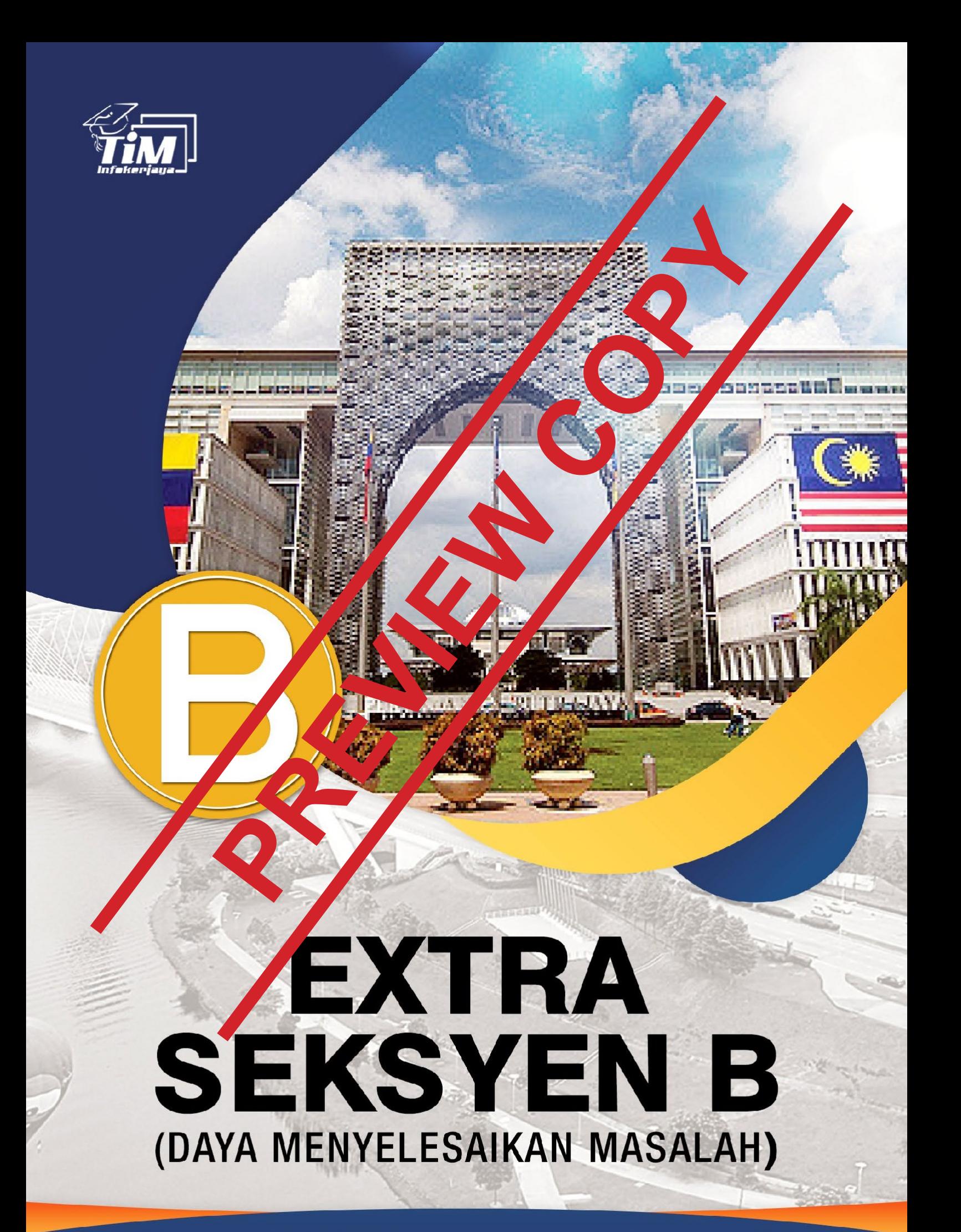

SIRI PEPERIKSAAN KERAJAAN

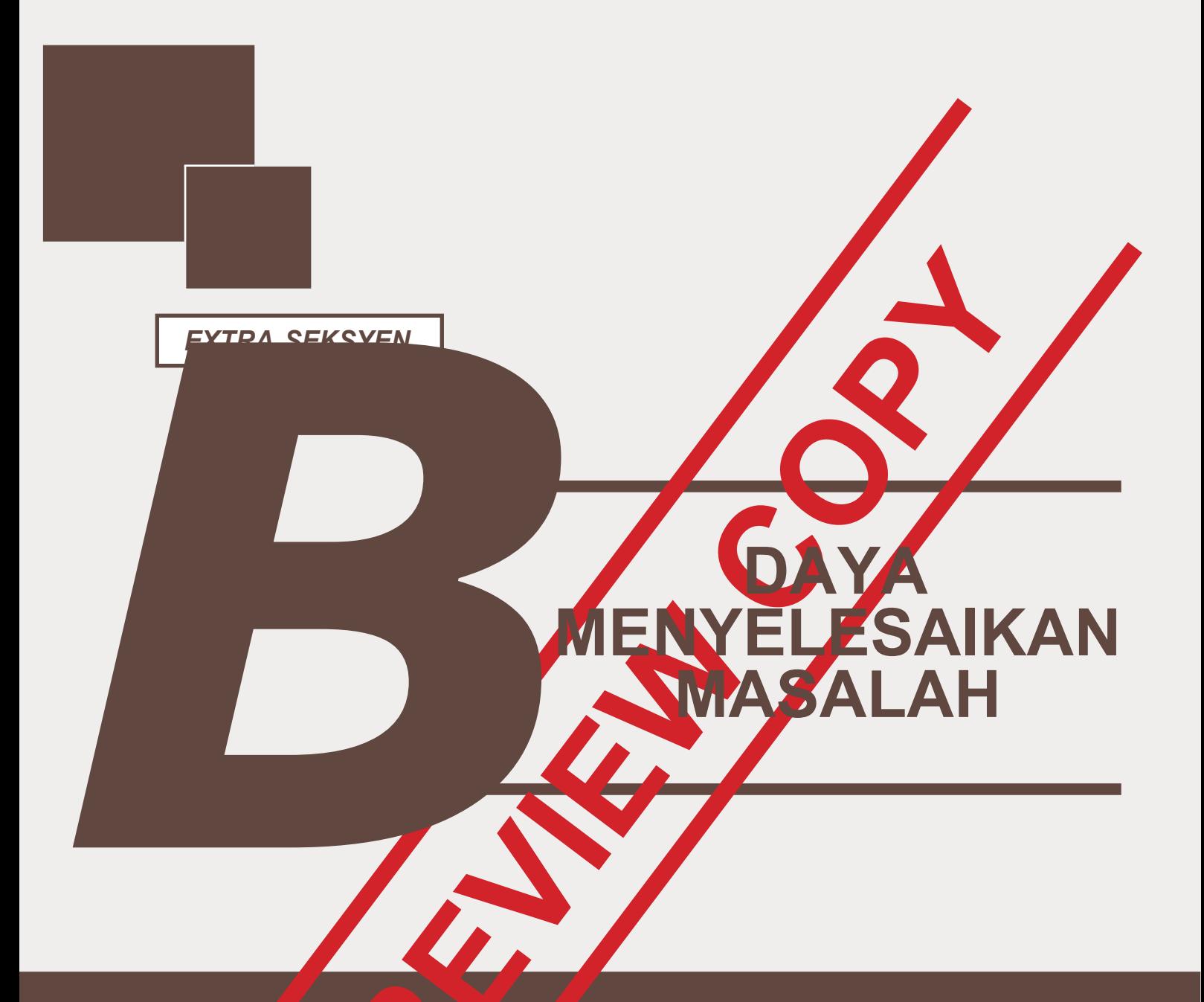

## **FORMULA RINGKAS, NOTA MATEMATIK, SOALAN & JAWAPAN**

### *Persamaan Kuadratik*

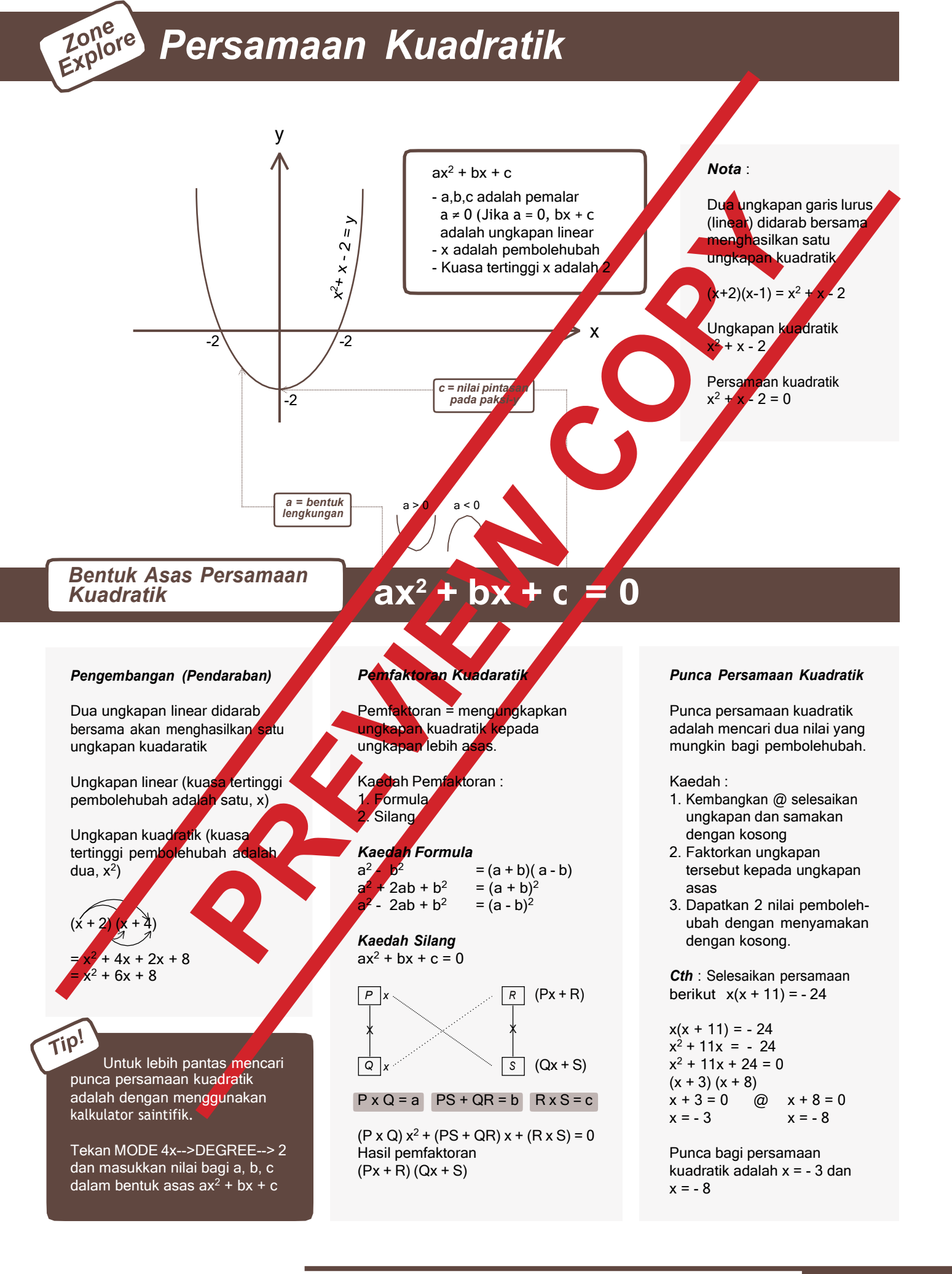

#### Zone<br>Explore *Extra Seksyen B - Daya Menyelesaikan Masalah Kelajuan, Pecutan & Masa* Jarak = 240 km Pekan A Pekan B 10.30 a.m 12.30 p.m **Situasi :** Sebuah kereta dalam perjalanan daripada Pekan A ké Pekan B/Kereta tersebut bertolak pada jam 10.30 a.m dari Pekan A. Jarak perjalanan dari Pekan A ke Pekan B adalah 240 km. Jika kereta tersebut tiba di Pekan B pada jam 12.30 p.m, kira laju kereta tersebut. *Kelajuan Cara kiraan :* **Jarak (km)** Laju = 240 km / 2 = 120 km / jam **Masa (jam)**  $= 120$  km  $^{-1}$ Laju = 1<mark>20 k</mark>mj Masa = 1 jam 30 minit Pekan A Pekan B 1/3 Jarak erjalana 10.30 a.m *Situasi :* Sebuah kereta dalam perjalanan daripada Pekan A ke Pekan B. Kereta tersebut bertolak pada jam 10.30 a.m dari Pekan A. Setelah perjalanan selama 1 jam kereta tersebut tiba di 1/3 jarak perjalanan keseluruhan. Didapati kelajuannya adalah 120 kmj <sup>-1</sup> pada ketika itu. Kira pecutan kereta tersebut jika ia tiba di Pekan B, 1 jam 30 minit selepas itu. *Pecutan Cara kiraan :* **Laju (kmj-1 )** Pecutan = Laju / Masa = 120 kmj -1 / 1.5 jam **Masa (jam)** $= 80$  kmj $^{-2}$

# *07*

#### **CONTOH SOALAN DAYA MENYELESAIKAN MASALAH & JAWAPAN Ini Bukan Soalan Bocor. Hanya Contoh Sahaja**

1. Zaki memandu kereta dengan kelajuan 110 km/jam. Hitung anggaran masa yang digunakan oleh Zaki untuk bergerak sejauh 380 000 m.

*Extra Seksyen B - Daya Menyelesaikan Masalah*

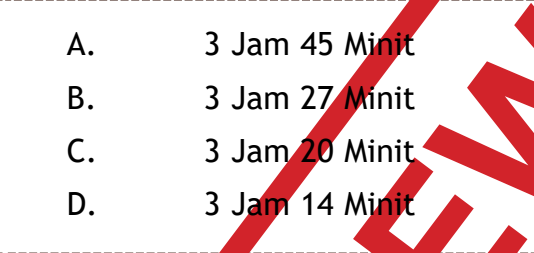

2. Faktorkan ungkapan kuadratik berikut 12s<sup>2</sup> + 4s.

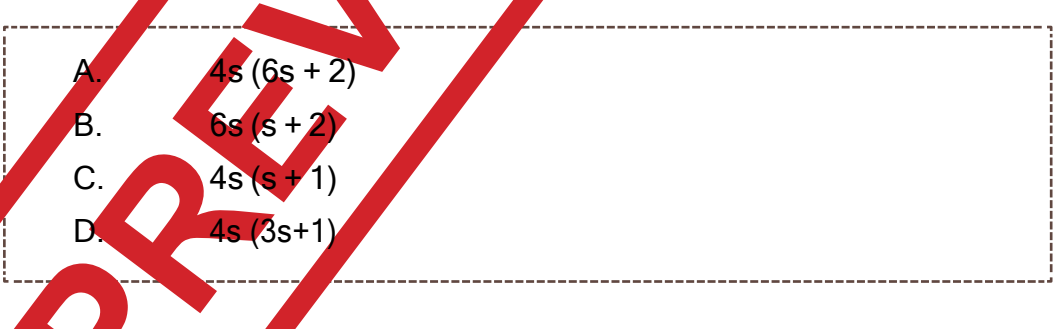

3. Pecahan manakah yang tidak sesuai dalam susunan di bawah?

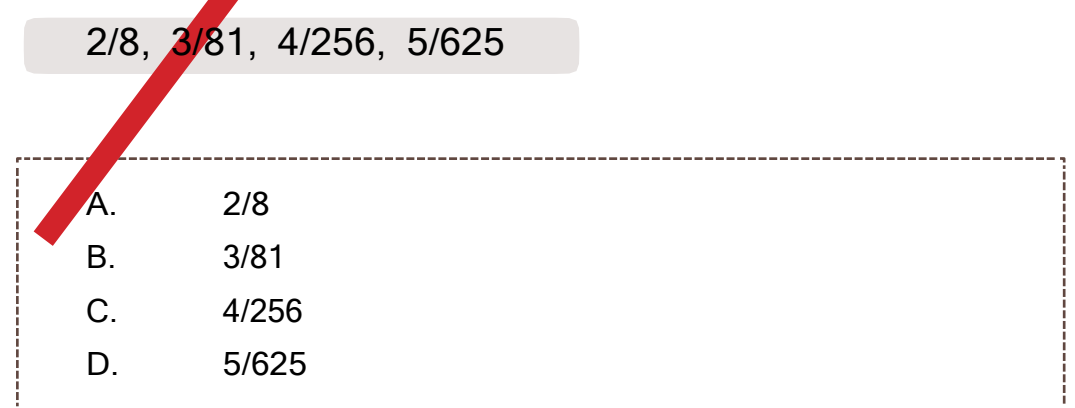

5

69. Jumlah calon peperiksaan kemasukan kerajaan berbeza setiap bulan dan secara kasarnya adalah seperti berikut :

*Calon April : 5/12 Calon Mei : 2/9 Calon Oktober : 1/9 Calon November : 1/4*

Jika jumlah calon pada bulan Mei adalah 360 orang, berapakah bilangan calon untuk bulan November?

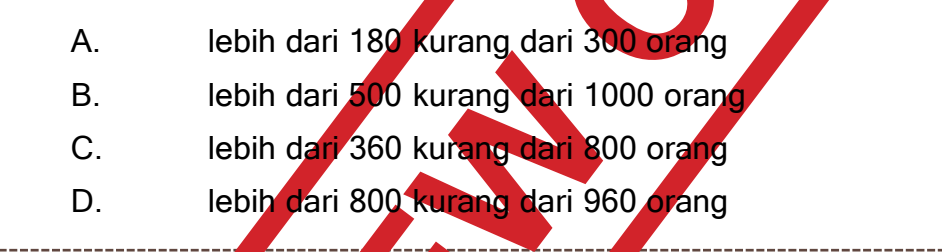

70. "Kali ini Mizi betul-betul berjanji mahu mencintai Husna sepenuh hati". Berdasarkan janji tersebut, apakah kesimpulan yang dapat dibuat?

Mizi tak pernah mencintai Husna sebelum itu

Satu ketika dahulu, Mizi juga pernah berjanji untuk mencintai Husna sepenuh hati

Mizi pernah mencintai Husna sebelum ini tapi tidak sepenuh hati

Janji Mizi kali ini mungkin sekadar mengambil hati dan dusta sahaja

II dan III sahaja B. I, II, III sahaja C. **II, III, IV sahaja** D. I, II, III, IV

## **JAWAPAN DAN CARA PENYELESAIAN**

*Extra Seksyen B - Daya Menyelesaikan Masalah*

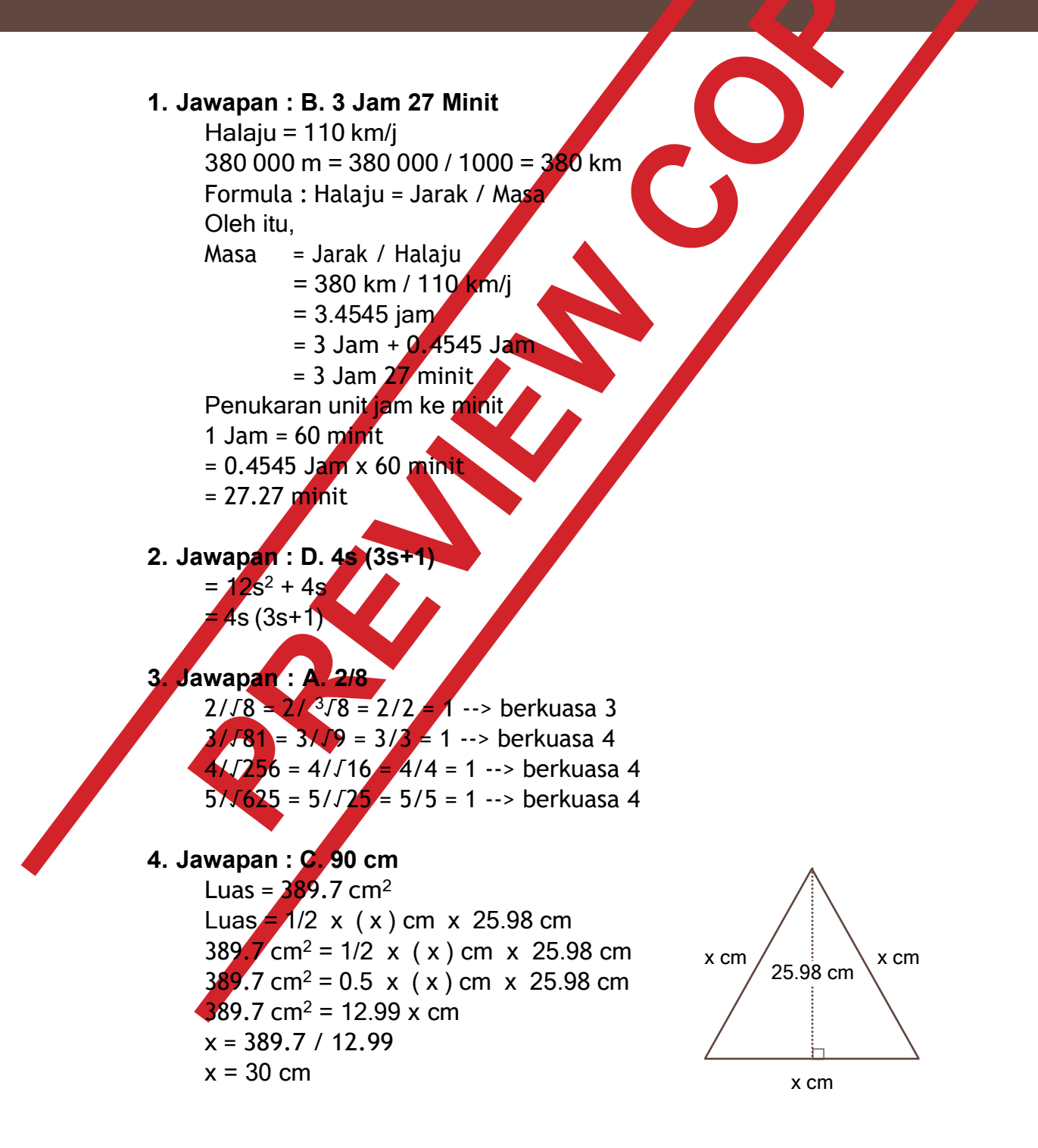

## **EXTRA SEKSYEN B (KERTAS JAWAPAN)**

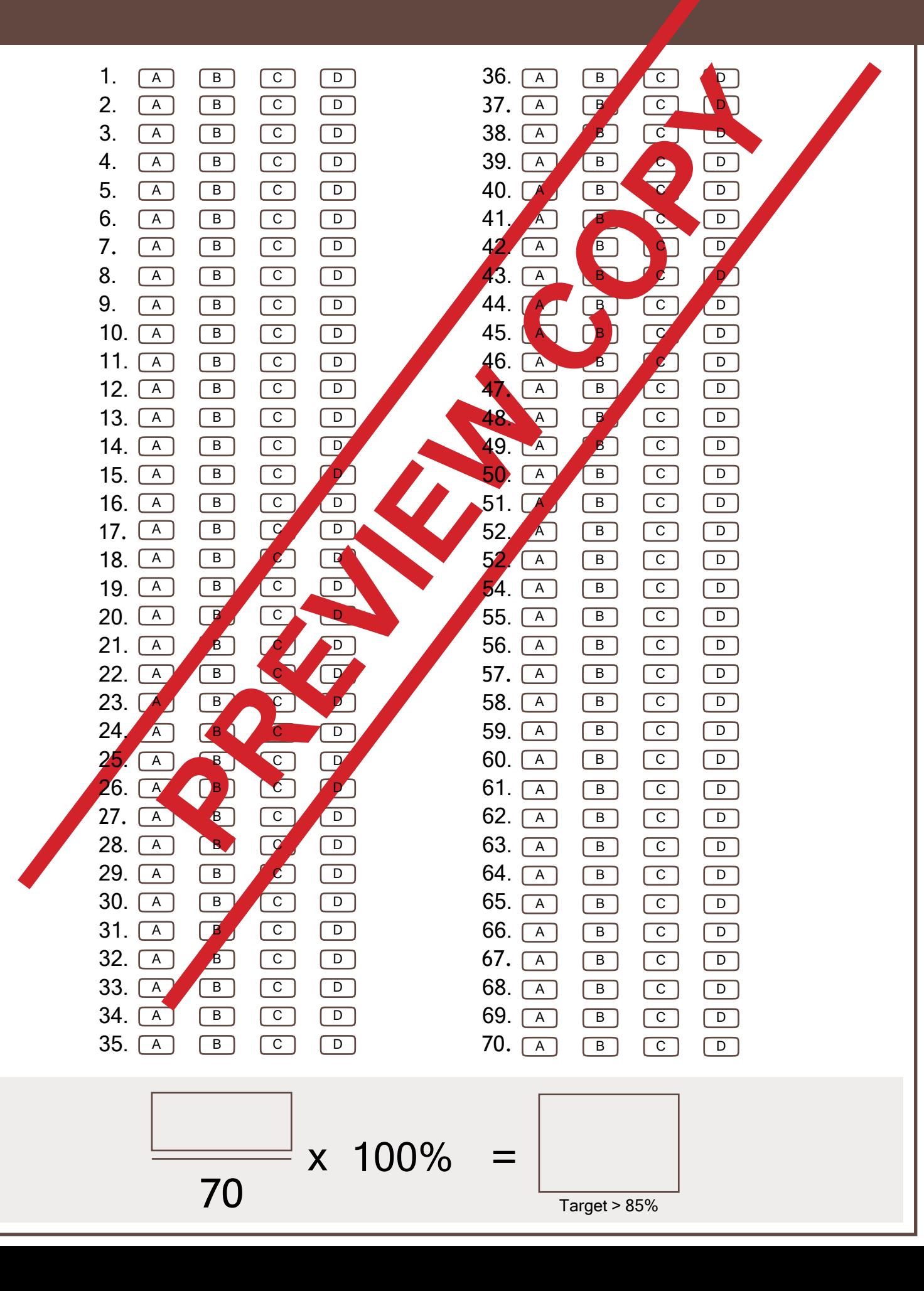

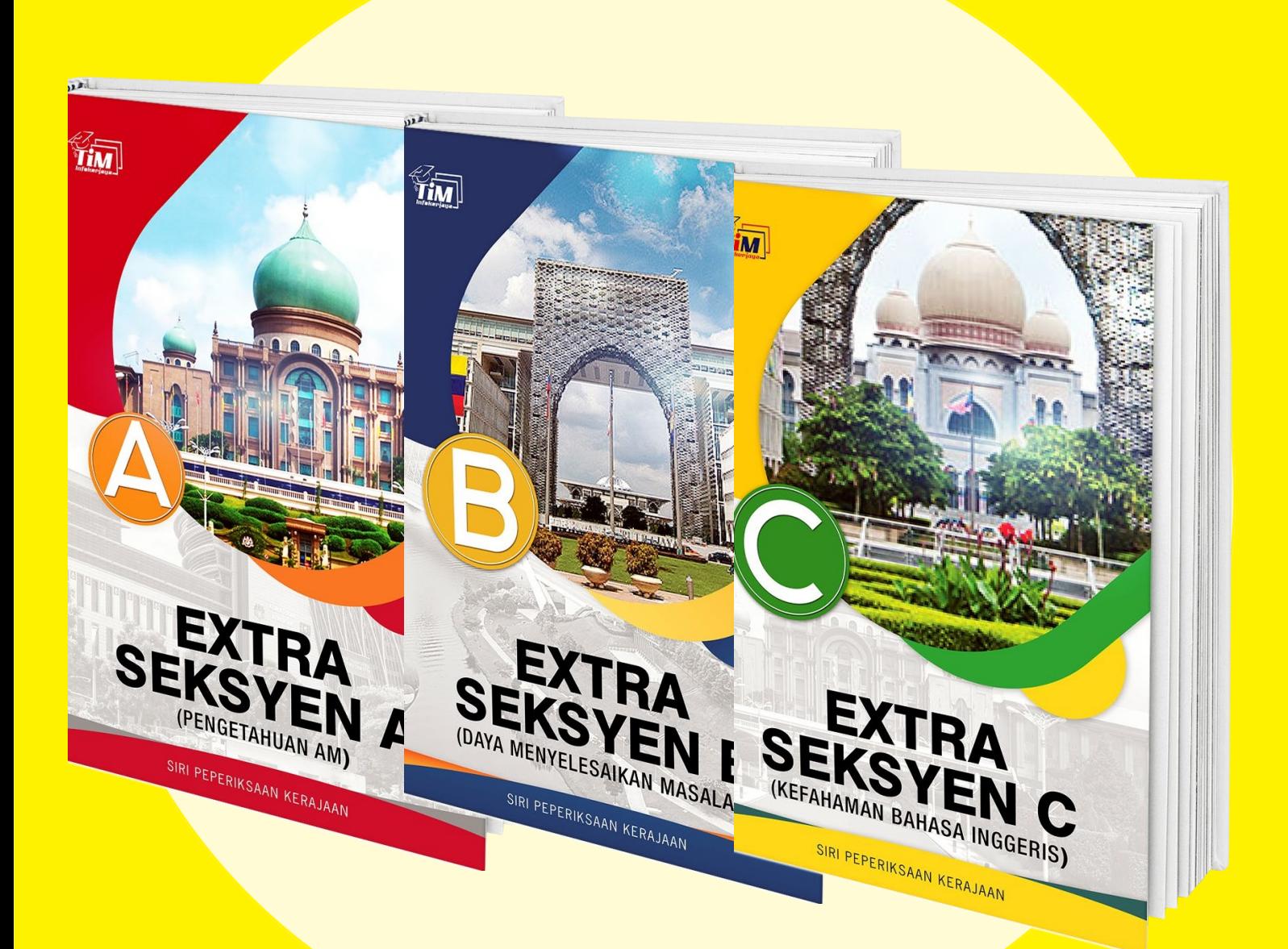

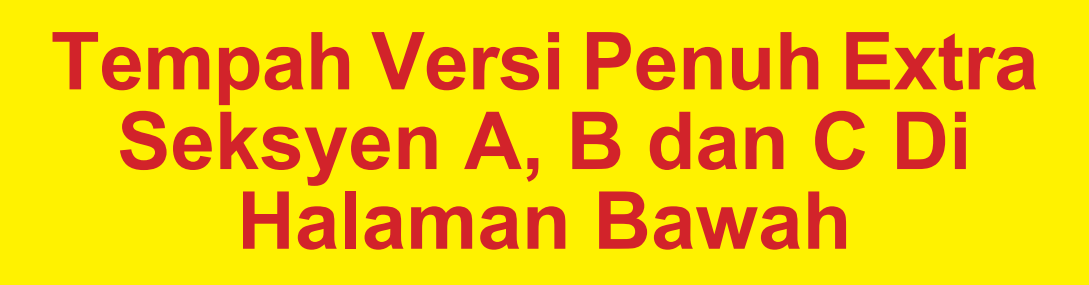

**[https://kerjayakerajaan.com/seksyen](https://tinyurl.com/peperiksaan-kerajaan-ebook)**

## **CARA PEMBELIAN (Online Banking)**

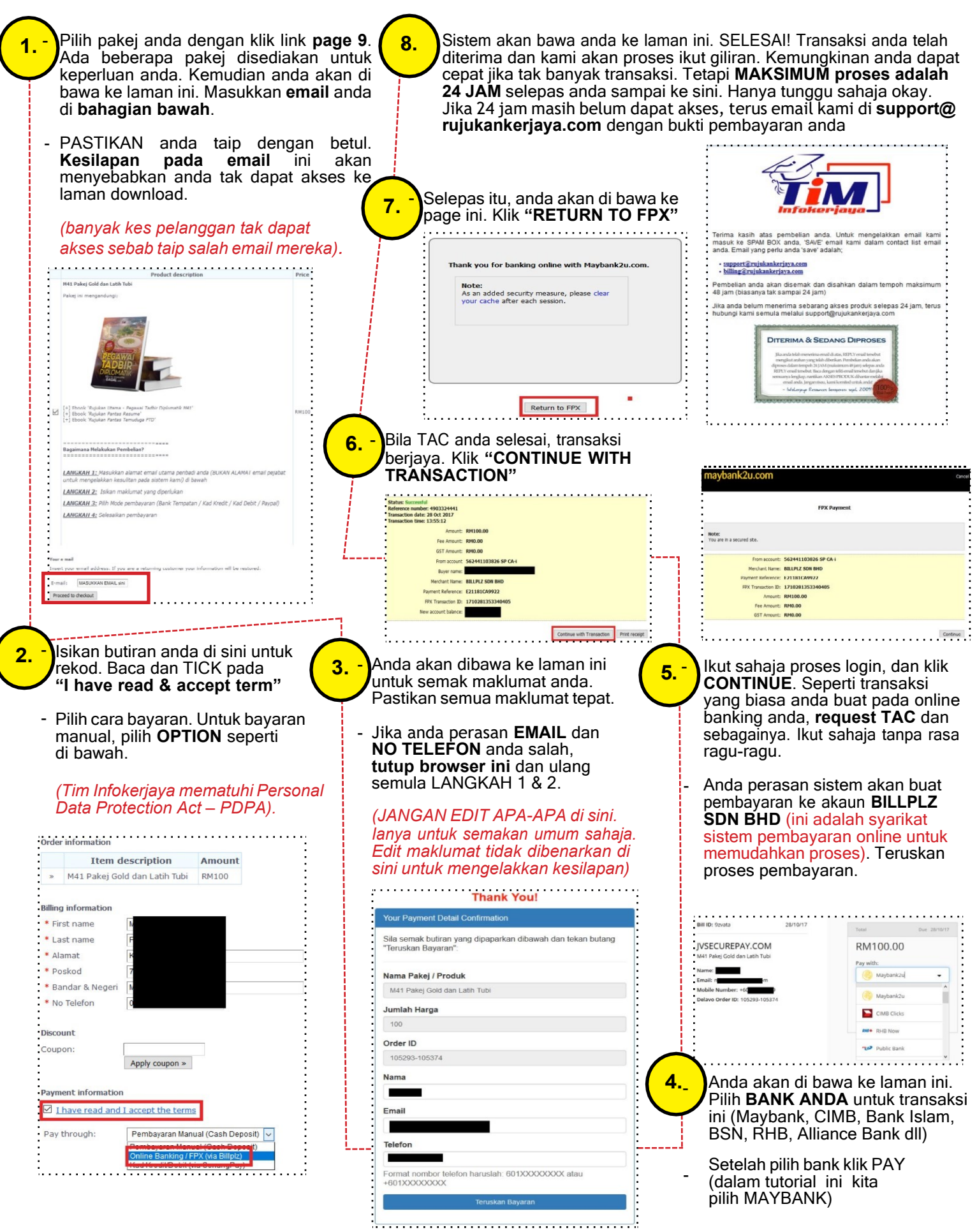

## **CARA PEMBELIAN (Bayaran Manual)**

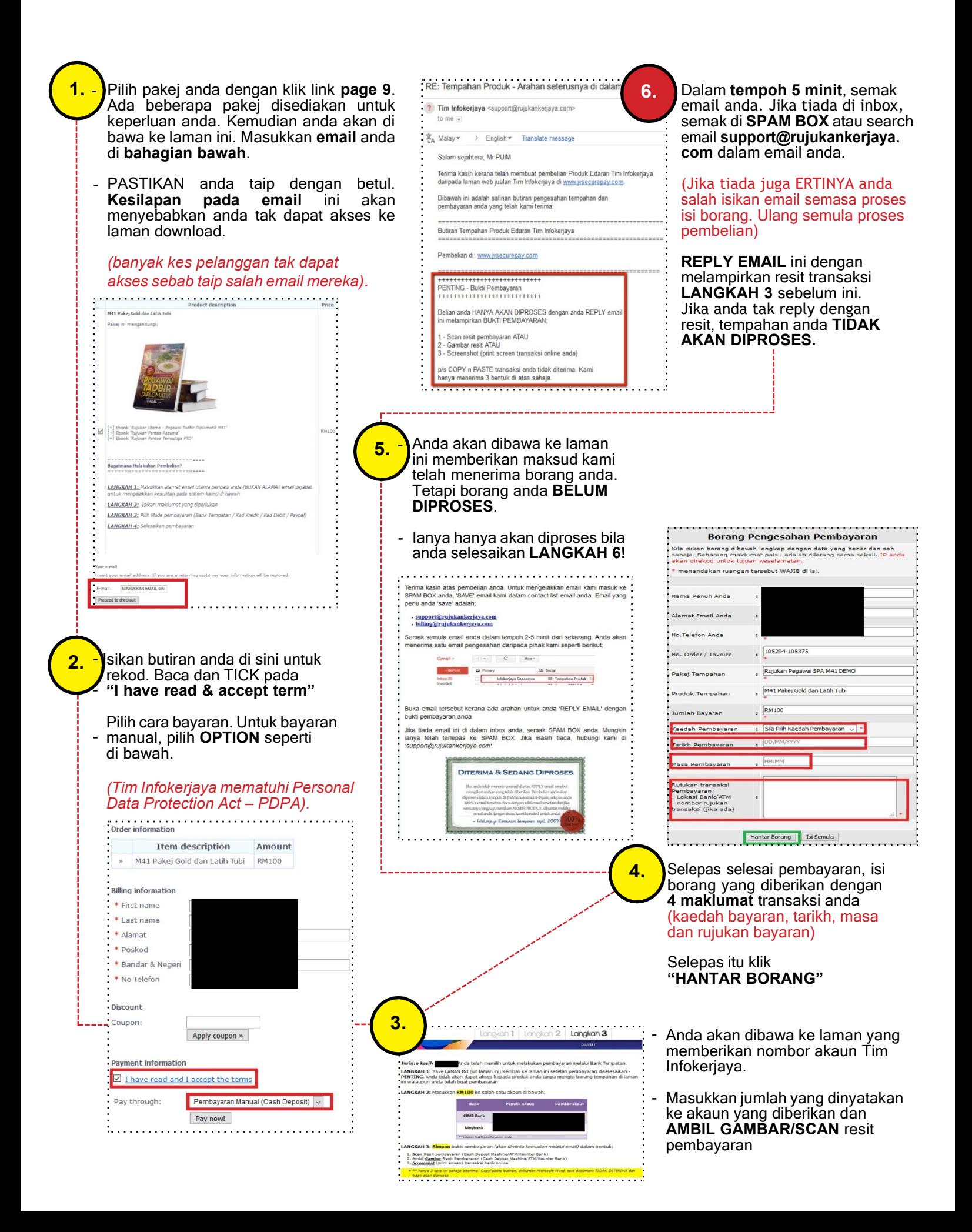